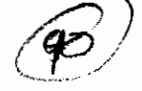

## Ministry of Heavy Industries & Public Enterprises Department of Public Enterprises No. 6/21/95-DPE (SC/ST Cell) Government of India

Dated the 23rd November, 2000 Block No. 14, CGO Complex, Lodi Road, New Delhi-110003

## **OFFICE NEWSORANDUR**

**SUB:** Implementation of Reservation in services under Persons with Participation) Act, 1995—in PSUs Disabilities (Equal Opportunities, Protection of Rights and Full

to taken urgent action on the following issues: recruitment of Persons with Disabilities and therefore, directed the PSUs the PSUs are not addressing adequately the problems relating to the with Disabilities (Equal Opportunities, Protection of Rights and Full jobs to Persons with Disabilities pursuant to Section 33 of the Persons of PSUs etc. on the steps being taken by them to provide reservation in Hyderabad from 10-18 October, 2000 to interact with the managements Rajya Sabha has undertaken a study visit to Mumbai, Bangalore and Participation) Act, 1995 and the Committee has observed that most of The undersigned is directed to state that Committee on Petitions

- உ to the extent of 3 per cent is a statutory requirement. Government, etc. as recruitment of persons with disabilities vernacular language and approaching NGOs, State get the names of disabled persons through publicity in The Committee directed that all out efforts must be made to Employment Exchanges, the same could not be filled up but because of non-availability of sponsored candidates through identified for recruiting the desired number of disabled persons Some of the PSUs/Banks stated that posts have been
- g most of the PSUs are filling up the vacancies taking point 33 taken in the 100 point register. It has been observed tha has been modified and now points 1, 34 and 67 have to be for the purpose of filling up the vacancies. However, the same No.33, 67 and 100 were earmarked for persons with disabilities According to the earlier instructions issued by DOPT, points

231

Banks clarifying the above point 67 and 100. Suitable instructions should be issued to all PSUs,

- $\overline{c}$ getting adequate number of candidates for filling up backlog PSUs and nationalized Banks circulars issued by DOPT should be once again issued to the disabled during such period. The Committee desired that all of the same by the PSUs, resulting in denial of benefits to administrative Ministry, if problems were faced as regards letter directive by the Administrative Ministry and the receip vacancies and (b) there has been a time lag in issuing the that some PSUs/Banks (a) have not taken up with the The Committee also expressed dissatisfaction over the fac
- g should be evolved and implemented immediately. A time frame by which the backlog of vacancies can be cleared

OM dated 11 9 2000 vide:D0PT's OM dated 29.8.2000 and circulated by this Department vide by the Committee and communicated to all Ministries/Departments cleared, should be evolved and implemented immediately as observed compliance. A time frame by which the backlog of vacancies can be the instructions issued by DOPT from time to time to the PSEs for PSUs under their control for immediate necessary action and also circulate requested to bring the observations of the Committee to the notice of the forwarded herewith. All Administrative Ministries/Departments are Department to all Administrative Ministries/Departments are again all Ministries/Departments which have also been circulated by this A copy of the Act and copies of the circulars issued by DOPT to

of Social Justice & Empowernent and this Department positively by 20.12.2000 3. Action taken in this regard may kindly be intimated to the Ministry

Deputy Secretary to the Govt, of India (C.C. Unnikrishnan)

⊜

Chief Executives of all PSUs

Copy to:

ಠ

All Administrative Ministries Departments concerned with PSIT5

Tel. No.4360624

Sd/-

233

- € DO 16-8-97-NII(PWD) dated 7.11.2000 Chatterjee, JS), Shastri Bhawan, New Delhi with reference to their The Ministry of Social Justice & Empowerment (Smt. Gauri
- € Department of Personnel & Training (Shri J. Kumar, DS)